**Structured Storage Viewer Crack Keygen For (LifeTime) [2022]**

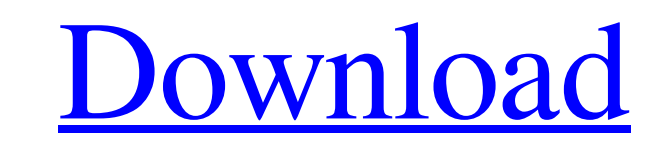

OLE-style structured storage (SS) stores content as a collection of parts, but you don't have the direct access to the parts themselves. Instead you have to traverse the hierarchy to find the item you are looking for. Structured Storage Viewer is a complete toolkit to explore SS files and its items. Besides, it can show its content in different forms, such as HEX, plain text, picture, rich text content, or HTML./\* \* A cask consists of a set of packages. Each package has a name, attributes,  $*$  keys, and constraints. The name is the identifier used to access the  $*$ package. The attributes are a collection of name/value pairs that define \* the package's properties, such as the jar file it was packaged from. The keys  $*$  are optional name/value pairs that are used to access data in the package.  $*$ The constraints list the restrictions that must be met to allow access to  $*$  the package. The constraints are in the form of logical combinations of \* relationships between the package key and the constraint. For example, a key \* and its associated attribute may have a mandatory relationship that will not \* allow the package to be accessed if one of the related constraints fails. \*/ package eject.policies { import eject.common.storage.EjectKey; /\*\* \* The cask class is a container for a set of packages. A cask is \* a logical grouping of packages that supports a consistent key path \* to each package, without a hard dependency between the packages \* to ensure that if one package needs to be removed, a correctly \* functioning cask will persist without interruption to the access \* key defined in the cask. \* @author Fauzia Aran \*/ public class Cask { public function Cask(properties : Properties) { super(); if(properties == null) { throw "properties object cannot be null"; } this.name = properties.getString("name", null); this.keys = properties.getList(EjectKey, null); this.constraints = properties.getList(Constraint, null); if(!this.keys.has

**Structured Storage Viewer Crack + Activator Free For Windows [Updated-2022]**

Analyze content of SS files Manage items and copy details of interest Navigation is comfortable thanks to the side panel displaying a tree list of items. The properties panel is right below, letting you view and modify related items. It also displays checksum values for CRC32, MD5, and SHA1. The content of a selected item can be viewed in multiple forms, such as HEX values, plain text, picture, rich text content, or HTML. Content can't be directly handled, but you can remove items from the SS file and add new ones. Corresponding streams can be saved to file, but also loaded into particular items. Head over to the website — www.headwiki.com/head/index.php — and click "Read or download another copy". One thing to look out for is the file size. I'm running a 50GB SSD, so a 20MB file (lame haha) is plenty! Select a file of your choice and click "Download". That's it! To view information on the file's properties, click on the "Properties" tab in the top navigation. You can view the file size, size of the file's container, date when the file was created, date when the file was last modified, etc. If you are curious about the file's contents, all you have to do is click on "Streams". You can then view the file in different formats (e.g. plain text, HTML, HTML with style sheets, XHTML, etc). If you have any questions, feel free to post them in the comments section! If you're like me, you're always on the hunt for a good resource, a reliable contact who can provide quality work, someone who can edit, remove, and add to the content according to your specific needs, and someone who is easy to talk to. I've come across a few great resources, and I'd like to share them with you! The posting on this blog is a recent collaboration between Ignite App Development and Dedupe, the on-demand cloud services that help you store and share content. Introducing, Dedupe Dedupe is a free-to-use file storage and sharing platform. It is user 09e8f5149f

Fully customizable user interface Support for multiple files at a time Saved content can be viewed, modified, exported, or loaded Other document types can be added if needed Part of the open-source PdfShuffler project Keep in mind that the program is a shareware application, and it could be that license is needed to gain access to the full version. The trial version (free) requires a registration, but it will suffice to see how the program works. We have also tested the application on Windows 10, macOS 10.12, and Ubuntu 16.04. The program works smoothly with all of them, so you can be sure that you're dealing with a reliable program. Other software of this author File Formats and File System Explorer is a freeware that allows you to view and edit ZIP archives and extract its content. You also have a great set of utilities that expand the usual means of performing these operations. The application is packed with goodies, making it easy to use as a stand-alone app, or by using the included options that go through the menus of Windows Explorer. Another one of the features worth mentioning is the space saver mode, which only loads necessary icons, thus saving some memory. Just in case you want to know, that's the official name of what we've got in mind. Getting acquainted with the interface is a breeze, as you just need to navigate through the windows in order to select an archive, and then press the Open button. That's it, and you're done. If you like to work with archives, you've got your hands on the File Formats and File System Explorer. Most often, ZIP files are used to carry several files inside a single container, thanks to the right ZIP tools. With File Formats and File System Explorer, you can work efficiently with archives of all file formats. It's easy to use, and it works with both existing archives and archives created in the program. By the way, you need to install the program before you can use it. Open the program and wait for it to start up. You'll find a great and simple interface that shows how everything works. You can also compress files in multiple formats, since you'll find that the program works with archives of known formats. The properties panel shows more details about what<sup>•</sup>

**What's New In?**

It is an open source utility, designed to help users with viewing, editing, and copying content of a Microsoft OLE structured storage based files. It has a clean and simple user interface design to go with its core features. Descriptive Characteristics Simple and clean, is the best way to describe OLE structured storage viewer. It is a clean windows application having an easy to use interface. You just need to navigate to the folder where the files are saved and you can start viewing data. Download Ebook The Ultimate Machine Learning Book for Free Click Download button to start download file. When complete your download, look for file form name jpg. Please follow the instructions to activate your download. OLE structured storage reader is an open-source application, designed to help users with viewing, editing, and copying data inside OLE structured storage files. It can also be used as a clipboard monitor, which is a standalone application that just watches what you copy and paste. It will stop you when you copy something from one application to another unless the clipboard is empty, and allows you to save a range of data using the copy/paste context menu. You can open any Windows file format with this software. However, you can use a different program to open an OLE structured storage file. The standard file format may be used to store client, temporary, user-specific, app-specific, and versioned data. The latter can be particularly handy if you're tracking data for use in a reporting engine. OLE structured storage view is not really as universal as the name suggests. It's designed to work with Microsoft OLE structured storage based files and not all applications use this type of storage. Therefore, you have to find out what type of storage you are viewing to be able to use this tool. OLE structured storage files may also be called non-progressive, and web storage. You may use this application to help with getting data out of the application and into your computer. In case you open the file, you can browse and monitor it in the OLE structured storage viewer. This application is easy to use, and you don't need to be a computer science expert to follow the simple steps of this tool. You can use the tool to view and modify data, and extract data by dragging and dropping. Structured Storage Viewer Features Search data

OS: Windows 10 Version 1803, Windows Server 2019, Windows Server 2016 Processor: Core 2 Duo 2.4 GHz or better Memory: 4 GB RAM Graphics: DirectX 12 feature level 12\_1 compatible GPU DirectX: Version 11 Hard Drive: 2 GB available space Network: Broadband internet connection Sound Card: DirectX compatible sound card Storage: 1 GB available space How to install: 1. Go to the download link and select the file

[https://foam20.com/wp-content/uploads/2022/06/PicaJet\\_Photo\\_Recovery\\_PCWindows\\_Final\\_2022.pdf](https://foam20.com/wp-content/uploads/2022/06/PicaJet_Photo_Recovery_PCWindows_Final_2022.pdf) [https://sahabhaav.com/wp-content/uploads/2022/06/Royal\\_TS\\_\\_Torrent\\_Activation\\_Code\\_Free.pdf](https://sahabhaav.com/wp-content/uploads/2022/06/Royal_TS__Torrent_Activation_Code_Free.pdf) <https://72bid.com?password-protected=login> <http://villa-mette.com/?p=9887> <https://hanna-kash.ru/wp-content/uploads/2022/06/imageja.pdf> <http://www.vclouds.com.au/?p=690837> [https://wocfolx.com/upload/files/2022/06/Rf1dxh3xvWcizNKoBEcT\\_08\\_9374a97f31c254e8e7162bbae6c8de3b\\_file.pdf](https://wocfolx.com/upload/files/2022/06/Rf1dxh3xvWcizNKoBEcT_08_9374a97f31c254e8e7162bbae6c8de3b_file.pdf) <http://mulfiya.com/?p=3146> [https://articlebuddies.com/wp-content/uploads/2022/06/GM\\_Placement\\_Test\\_Crack\\_With\\_Registration\\_Code\\_Download\\_PCWindows\\_Updated.pdf](https://articlebuddies.com/wp-content/uploads/2022/06/GM_Placement_Test_Crack_With_Registration_Code_Download_PCWindows_Updated.pdf) <https://cooltto.com/wp-content/uploads/VCartoonizer.pdf> <http://autorenkollektiv.org/wp-content/uploads/2022/06/Scandalous.pdf> <https://ufostorekh.com/wp-content/uploads/2022/06/ralpbet.pdf> sleepanddreams.com/flashgallerygenerator-lite-crack-free-for-windows-april-2022/ <https://vintriplabs.com/shaderlight-2-4-8/> <https://www.webcard.irish/acrolexic-crack-activation-code-with-keygen-free-pc-windows-april-2022/> [https://mentorus.pl/wp-content/uploads/2022/06/Clove\\_.pdf](https://mentorus.pl/wp-content/uploads/2022/06/Clove_.pdf) <https://bisesriyadh.com/2022/06/08/search-by-image-for-firefox-1-20-0-crack-free/> <https://gravesendflorist.com/attacktracer-crack-download-for-pc/> <http://saddlebrand.com/?p=6875> <https://aalcovid19.org/vovsoft-batch-translator-x64-april-2022/>